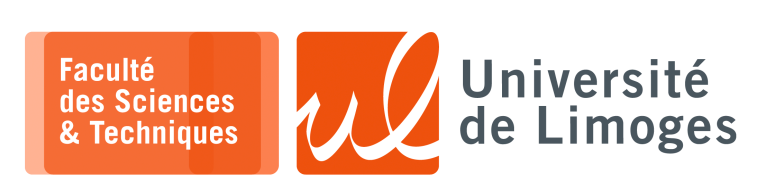

*Licence 3èmeannée*

*Programmation Concurrente*

TD n°2

*Processus de poids léger ou «* threads *» & Sémaphore*

## **Processus de poids léger**

Les threads POSIX s'utilisent au travers d'un certain nombre d'instructions :

```
1 pthread_t a_thread;
2 pthread_attr_t a_thread_attribute;
3
4 void thread_function(void *argument);
5 char *some_argument;
6 pthread_create(&a_thread, a_thread_attribute,
             (void*)&thread_function, (void*)&some_argument);
```
**1 –** Soit le programme suivant, commentez son exécution :

```
1 void print_message_function( void *ptr );<br>2 main()
   \begin{matrix} \text{main} \\ \text{1} \end{matrix}\frac{3}{4}4 pthread_t thread1, thread2;
  5 char *message1 = "Hello";
 \overline{6} char *message2 = "World";
 7
 8 pthread_create(&thread1, NULL, (void *)print_message_function, (void *)message1);
9 pthread_create(&thread2, NULL, (void *)print_message_function, (void *)message2);<br>10 exit(0);
           ext(0);\frac{11}{12}void print_message_function( void *ptr )
13 {<br>14\begin{array}{c|c}\n\hline\n14 \\
\hline\n15\n\end{array} char *message;
            message = (char *)ptr;16 printf("%s", message);
17 }
```
Est-ce que l'affichage va se produire au final ?

**2 –** Voici une version améliorée du programme précédent, quelles sont ces améliorations ?

```
1 void print_message_function( void *ptr );
   main()\begin{array}{c|c} 2 & \text{ma} \\ 3 & 1 \end{array}4 pthread_t thread1, thread2;
 5 char *message1 = "Hello";
 6 char *message2 = "World";
 7 pthread_create(&thread1, NULL, (void *) print_message_function, (void *) message1);<br>8 sleep(10);
 8 sleep(10);<br>9 pthread_cr
      9 pthread_create(&thread2, NULL, (void *) print_message_function, (void *) message2);
10 sleep(10);
       ext(0);\frac{11}{12}<br>\frac{12}{13}void print_message_function( void *ptr )
14 {
15 char *message;
16 message = (char *) ptr;
17 printf("%s", message);<br>18 pthread_exit(0);
       pthread_exit(0);
19 }
```
## **Sémaphore**

Pour l'utilisation des sémaphores en programmation C :

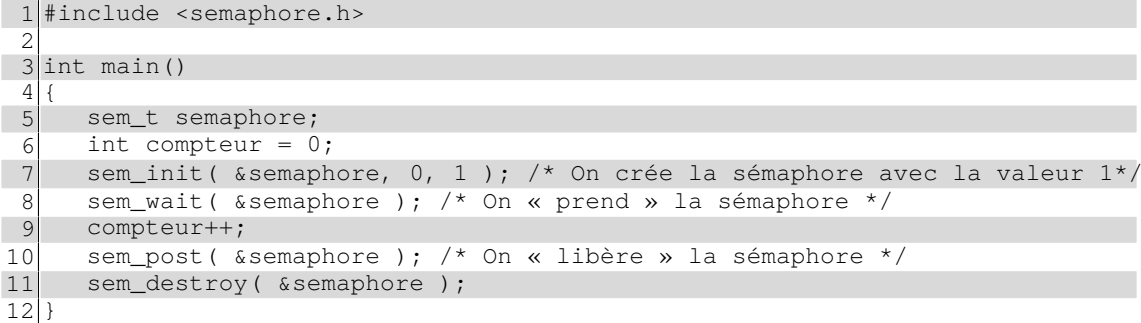

*Il faut également compiler en reliant la bibliothèque pthread : -lpthread*.

**3 –** Dans un programme, on utilise des threads numérotées de 1 à 5, en plus du programme principal. On voudrait, dans le programme principal, déclencher un traitement uniquement lorsque le travail fait dans chaque thread prend fin (après que les threads 1 à 5 aient terminé).

Indiquez comment, à l'aide de sémaphores, il est possible de le faire.

**4** – Dans un programme, on utilise deux threads  $T_1$  et  $T_2$ .

On voudrait créer un nouveau programme où le fonctionnement de ces deux threads est alterné :  $T_1$  puis  $T_2$  puis  $T_1$  puis  $T_2$  *etc*.

Indiquez ce qu'il faudrait ajouter aux threads 1 et 2 pour arriver à ce fonctionnement.

**5 –** On veut permettre à deux threads de **communiquer par l'intermédiaire** d'une troisième.

Soient « Thread1 » et « Thread2 », les threads de traitement et « ThreadCom » la thread chargée d'effectuer les échanges de données.

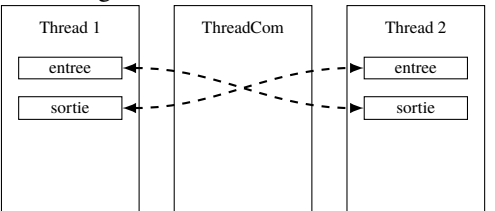

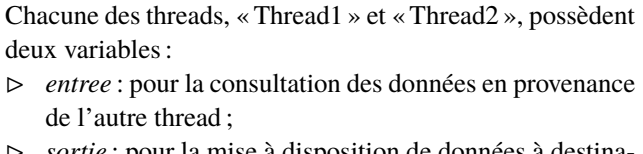

⊳ *sortie* : pour la mise à disposition de données à destination de l'autre thread.

Le fonctionnement de « ThreadCom » est le suivant, lorsqu'elle s'exécute :

i. elle échange les contenues des variables d'entrée et de sortie entre « Thread1 » et « Thread2 » ;

ii. elle recommence ;

Indiquez comment à l'aide de sémaphores, il est possible d'organiser les communications :

- ⋆ en protégeant l'accès concurrent aux variables *entrée* et *sortie* de chaque thread ;
- ⋆ en synchronisant les opérations de lecture et écriture.

Justifiez votre solution par l'utilisation de schémas d'interactions temporelles (*Message Sequence Chart*).